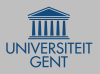

#### [neuRosim](#page-22-0)

#### [Outline](#page-1-0)

[Motivation](#page-2-0)

[The need for](#page-2-0) simulation

The need for [validated simulation](#page-5-0)

[The need for software](#page-9-0)

[Features](#page-10-0)

[Goals](#page-10-0)

[What can you do](#page-11-0) with neuRosim?

[How is neuRosim](#page-12-0) organized?

#### [Example](#page-14-0)

[Setting up the design](#page-15-0)

[Simulating the data](#page-18-0)

Exporting and [analyzing the data](#page-19-0)

<span id="page-0-0"></span>[Summary](#page-21-0)

# Simulating fMRI data: the R package neuRosim

Marijke Welvaert

Department of Data Analysis Ghent University

Berlin Workshop on Statistics and Neuroimaging 2011

 $\mathcal{A} \square \vdash \mathcal{A} \overline{\mathcal{B}} \vdash \mathcal{A} \ \overline{\mathcal{B}} \vdash \mathcal{A} \ \overline{\mathcal{B}} \vdash \quad \overline{\mathcal{B}} \quad \mathcal{A} \ \mathcal{O} \ \mathcal{A} \ \mathcal{O}$ 

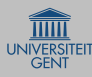

# Outline

### [neuRosim](#page-0-0)

## [Outline](#page-1-0)

[Motivation](#page-2-0)

[The need for](#page-2-0)

The need for [validated simulation](#page-5-0)

[The need for software](#page-9-0)

[Features](#page-10-0)

[What can you do](#page-11-0) with neuRosim? [How is neuRosim](#page-12-0) organized?

[Example](#page-14-0)

[Setting up the design](#page-15-0)

[Simulating the data](#page-18-0)

Exporting and [analyzing the data](#page-19-0)

<span id="page-1-0"></span>[Summary](#page-21-0)

# 1 [Motivation](#page-2-0)

- [The need for simulation](#page-2-0)
- [The need for validated simulation](#page-5-0) m.
- [The need for software](#page-9-0)

## 2 [Features](#page-10-0)

- [Goals](#page-10-0)
- [What can you do with neuRosim?](#page-11-0)
- [How is neuRosim organized?](#page-12-0)

# 3 [Example](#page-14-0)

- [Setting up the design](#page-15-0)
- [Simulating the data](#page-18-0)
- [Exporting and analyzing the data](#page-19-0)

イロト イ押ト イヨト イヨト

 $\equiv$  $OQ$ 

4 [Summary](#page-21-0)

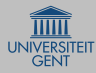

# Knowing the ground truth in MRI

### [neuRosim](#page-0-0)

### [Outline](#page-1-0)

[Motivation](#page-2-0)

#### [The need for](#page-2-0) simulation

The need for [validated simulation](#page-5-0)

[The need for software](#page-9-0)

### [Features](#page-10-0)

[Goals](#page-10-0)

[What can you do](#page-11-0) with neuRosim? [How is neuRosim](#page-12-0) organized?

### [Example](#page-14-0)

[Setting up the design](#page-15-0)

[Simulating the data](#page-18-0)

Exporting and [analyzing the data](#page-19-0)

<span id="page-2-0"></span>[Summary](#page-21-0)

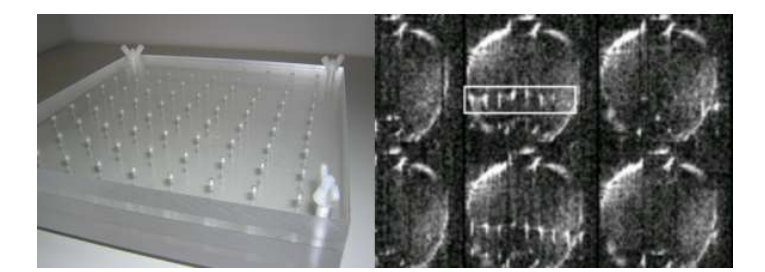

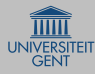

# Knowing the ground truth in fMRI

### [neuRosim](#page-0-0)

[Outline](#page-1-0)

[Motivation](#page-2-0)

[The need for](#page-2-0) simulation

The need for [validated simulation](#page-5-0)

[The need for software](#page-9-0)

[Features](#page-10-0)

[Goals](#page-10-0)

[What can you do](#page-11-0) with neuRosim? [How is neuRosim](#page-12-0)

organized?

### [Example](#page-14-0)

[Setting up the design](#page-15-0)

[Simulating the data](#page-18-0)

Exporting and [analyzing the data](#page-19-0)

[Summary](#page-21-0)

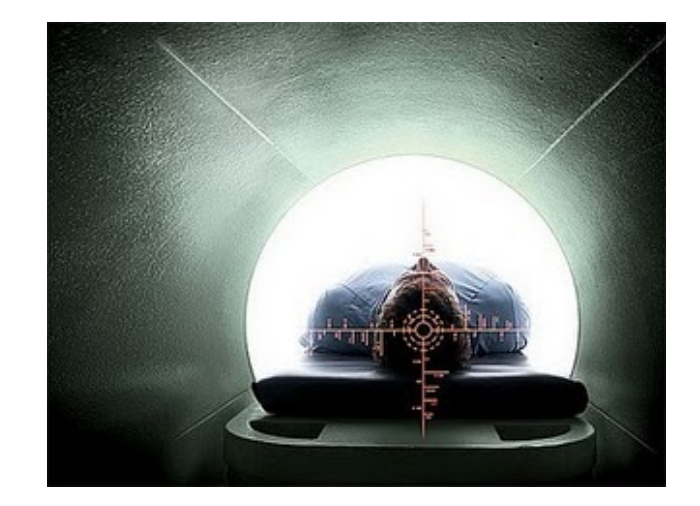

 $4 \Box$   $>$   $4 \overline{7}$   $>$   $4$  $\equiv$  $OQ$ 

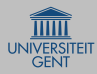

# Reflection in the literature

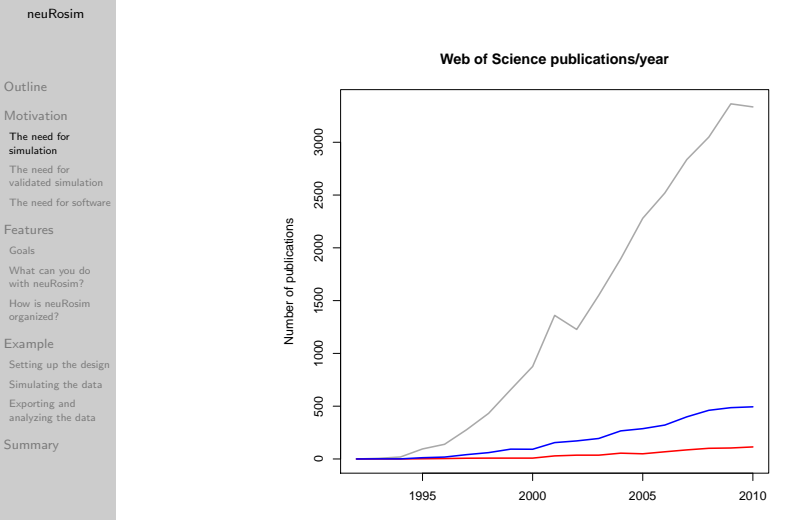

Year of publication

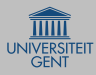

# fMRI data components

### [neuRosim](#page-0-0)

### [Outline](#page-1-0)

#### [Motivation](#page-2-0)

[The need for](#page-2-0)

#### The need for [validated simulation](#page-5-0)

[The need for software](#page-9-0)

#### [Features](#page-10-0)

[What can you do](#page-11-0) with neuRosim? [How is neuRosim](#page-12-0)

organized?

### [Example](#page-14-0)

[Setting up the design](#page-15-0)

[Simulating the data](#page-18-0)

Exporting and [analyzing the data](#page-19-0)

<span id="page-5-0"></span>[Summary](#page-21-0)

## Activation

- **E** experimentally induced
- spontaneous

## Known artefacts

- $\blacksquare$  B<sub>0</sub> inhomogeneities
- ow-frequency drift

## **Noise**

system

 $\blacksquare$ . . . .

- movement
- physiological
- task-related

# Spatial and temporal correlations

A ロト K 何 ト K ヨ ト K ヨ ト ニヨー Y Q (^

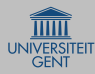

# Typical fMRI simulation studies

#### [neuRosim](#page-0-0)

## [Outline](#page-1-0)

[Motivation](#page-2-0)

[The need for](#page-2-0)

#### The need for [validated simulation](#page-5-0)

[The need for software](#page-9-0)

#### [Features](#page-10-0)

[What can you do](#page-11-0) with neuRosim? [How is neuRosim](#page-12-0)

organized?

### [Example](#page-14-0)

[Setting up the design](#page-15-0)

[Simulating the data](#page-18-0)

Exporting and [analyzing the data](#page-19-0)

[Summary](#page-21-0)

# <sup>1</sup> hybrid simulation

- **K** known activation combined with real noise
- e.g. Bianciardi *et al.* (2004), Lange (1999), Weibull *et al.* (2008)

## <sup>2</sup> white time series

- **Known activation combined with white noise**
- i.i.d or  $AR(1)$  Gaussian distribution
- e.g. Lei et al. (2010), Lin et al. (2010), Purdon & Weisskoff (1998), Smith et al. (2011)

## <sup>3</sup> other

- model-based simulation, Bloch equations, noise based on residuals of real data
- e.g. Drobnjak *et al.* (2006), Havlicek *et al.* (2010), Logan & Rowe (2004), Ramsey et al. (2010)

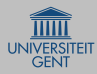

# Problems - Discrepancies - Shortcomings

#### [neuRosim](#page-0-0)

### [Outline](#page-1-0)

#### [Motivation](#page-2-0)

[The need for](#page-2-0) simulation

#### The need for [validated simulation](#page-5-0)

[The need for software](#page-9-0)

- [Features](#page-10-0)
- 
- [What can you do](#page-11-0) with neuRosim? [How is neuRosim](#page-12-0) organized?

### [Example](#page-14-0)

[Setting up the design](#page-15-0)

[Simulating the data](#page-18-0)

Exporting and [analyzing the data](#page-19-0)

[Summary](#page-21-0)

- $\blacksquare$  real noise may contain undesired activity
- $\blacksquare$  simulated noise  $=$  system noise
- beware of the phrase:
	- ". . . simulations under realistic noise conditions. . . "
- total ignorance of spatial context
- no stand-alone simulations
- often missing (crucial) information while reporting simulation studies

A ロト K 何 ト K ヨ ト K ヨ ト ニヨー Y Q (^

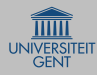

# The choice of simulation model matters!

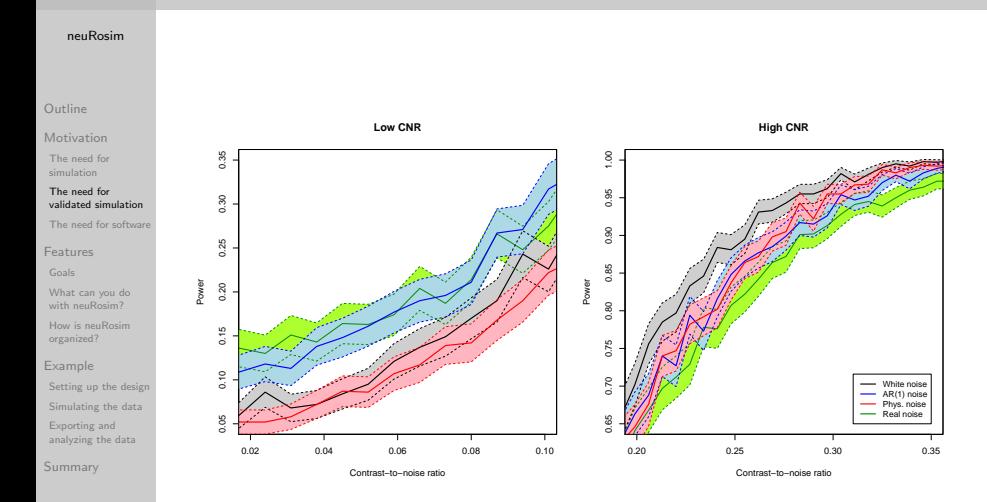

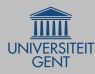

# Towards a convergence of simulation methods

#### [neuRosim](#page-0-0)

### [Outline](#page-1-0)

#### [Motivation](#page-2-0)

[The need for](#page-2-0) simulation

The need for [validated simulation](#page-5-0)

### [The need for software](#page-9-0)

[Features](#page-10-0)

[What can you do](#page-11-0) with neuRosim? [How is neuRosim](#page-12-0) organized?

### [Example](#page-14-0)

[Setting up the design](#page-15-0)

[Simulating the data](#page-18-0)

Exporting and [analyzing the data](#page-19-0)

<span id="page-9-0"></span>[Summary](#page-21-0)

 $\blacksquare$  in-house developed software routines, often not available for the community

A ロト K 何 ト K ヨ ト K ヨ ト ニヨー Y Q (^

- language barrier
- no widespread software packages

# But. . .

- **POSSUM (FSL)**
- DCM simulator (SPM)
- simtb (Matlab Toolbox)

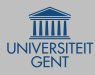

# neuRosim wants

### [neuRosim](#page-0-0)

#### [Outline](#page-1-0)

[Motivation](#page-2-0)

[The need for](#page-2-0) simulation

The need for [validated simulation](#page-5-0)

[The need for software](#page-9-0)

## [Features](#page-10-0)

### [Goals](#page-10-0)

[What can you do](#page-11-0) with neuRosim? [How is neuRosim](#page-12-0) organized?

### [Example](#page-14-0)

[Setting up the design](#page-15-0)

[Simulating the data](#page-18-0)

Exporting and [analyzing the data](#page-19-0)

<span id="page-10-0"></span>[Summary](#page-21-0)

- to provide a tool for simulating fMRI data
- to be a base for more validated simulation studies
- to make simulation available for less technical researchers

A ロト K 何 ト K ヨ ト K ヨ ト ニヨー Y Q (^

■ to allow maximum flexibility for the useRs

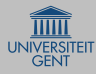

# What can you do with neuRosim?

### [neuRosim](#page-0-0)

### [Outline](#page-1-0)

#### [Motivation](#page-2-0)

[The need for](#page-2-0)

The need for [validated simulation](#page-5-0)

[The need for software](#page-9-0)

[Features](#page-10-0)

#### [What can you do](#page-11-0) with neuRosim?

[How is neuRosim](#page-12-0) organized?

### [Example](#page-14-0)

[Setting up the design](#page-15-0)

[Simulating the data](#page-18-0)

Exporting and [analyzing the data](#page-19-0)

<span id="page-11-0"></span>[Summary](#page-21-0)

- specify your experimental design based on stimulus onsets and durations
- specify activated regions using an xyz-coordinate system
- simulate BOLD activation with the choice of different models
- $\blacksquare$  simulate resting state activation (still under development)
- simulate fMRI noise originating from different noise sources
- generate fMRI data from 1D time series to 4D volume data

KED KAP KED KED E YAN

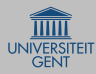

# Low-level functions

### [neuRosim](#page-0-0)

### [Outline](#page-1-0)

[Motivation](#page-2-0)

[The need for](#page-2-0)

The need for [validated simulation](#page-5-0)

[The need for software](#page-9-0)

[Features](#page-10-0)

[What can you do](#page-11-0) with neuRosim?

[How is neuRosim](#page-12-0) organized?

[Example](#page-14-0)

[Setting up the design](#page-15-0)

[Simulating the data](#page-18-0)

Exporting and [analyzing the data](#page-19-0)

<span id="page-12-0"></span>[Summary](#page-21-0)

Building blocks for advanced useRs who want in-depth control over their simulation data

## Activation functions

stimfunction() specifydesign() specifyregion()

canonicalHRF() gammaHRF() balloon()

## Noise functions

systemnoise() temporalnoise() spatialnoise() lowfreqdrift() physnoise() tasknoise()

 $\mathcal{A} \square \vdash \mathcal{A} \overline{\mathcal{B}} \vdash \mathcal{A} \ \overline{\mathcal{B}} \vdash \mathcal{A} \ \overline{\mathcal{B}} \vdash \quad \overline{\mathcal{B}} \quad \mathcal{A} \ \mathcal{O} \ \mathcal{A} \ \mathcal{O}$ 

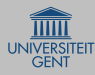

# High-level functions

### [neuRosim](#page-0-0)

### [Outline](#page-1-0)

#### [Motivation](#page-2-0)

[The need for](#page-2-0) simulation

The need for [validated simulation](#page-5-0)

[The need for software](#page-9-0)

[Features](#page-10-0)

[What can you do](#page-11-0) with neuRosim?

[How is neuRosim](#page-12-0) organized?

[Example](#page-14-0)

[Setting up the design](#page-15-0)

[Simulating the data](#page-18-0)

Exporting and [analyzing the data](#page-19-0)

[Summary](#page-21-0)

# Direct simulation of fMRI data

## Preparation functions

simprepTemporal() simprepSpatial()

# Simulation functions

simTSfmri() simVOLfmri() simRestingStatefmri()

 $\mathcal{A} \square \vdash \mathcal{A} \overline{\mathcal{B}} \vdash \mathcal{A} \ \overline{\mathcal{B}} \vdash \mathcal{A} \ \overline{\mathcal{B}} \vdash \quad \overline{\mathcal{B}} \quad \mathcal{A} \ \mathcal{O} \ \mathcal{A} \ \mathcal{O}$ 

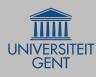

# Real dataset

### [neuRosim](#page-0-0)

### [Outline](#page-1-0)

- [Motivation](#page-2-0)
- [The need for](#page-2-0)
- The need for [validated simulation](#page-5-0)
- [The need for software](#page-9-0)
- [Features](#page-10-0)
- 
- [What can you do](#page-11-0) with neuRosim? [How is neuRosim](#page-12-0) organized?
- [Example](#page-14-0)
- [Setting up the design](#page-15-0)
- [Simulating the data](#page-18-0)
- Exporting and [analyzing the data](#page-19-0)
- <span id="page-14-0"></span>[Summary](#page-21-0)

Consider the data from a repetition priming experiment performed using event-related fMRI (Henson et al., 2002).

- $\blacksquare$  2 × 2 factorial design
- famous vs non-famous faces
- effect of repetition

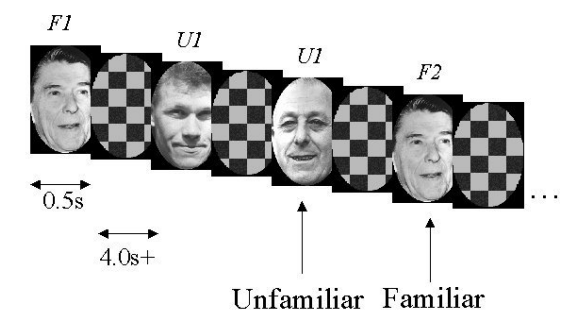

 $\mathcal{A} \equiv \mathcal{A} \Rightarrow \mathcal{A} \equiv \mathcal{A} \Rightarrow \mathcal{A} \equiv \mathcal{A} \Rightarrow \mathcal{A} \equiv \mathcal{A} \Rightarrow \mathcal{A} \equiv \mathcal{A} \Rightarrow \mathcal{A} \equiv \mathcal{A} \Rightarrow \mathcal{A} \equiv \mathcal{A} \Rightarrow \mathcal{A} \equiv \mathcal{A} \Rightarrow \mathcal{A} \equiv \mathcal{A} \Rightarrow \mathcal{A} \equiv \mathcal{A} \Rightarrow \mathcal{A} \equiv \mathcal{A} \Rightarrow \mathcal{A} \equiv \mathcal{A} \Rightarrow \mathcal{A} \equiv \mathcal{A} \Rightarrow \mathcal{A} \equiv \mathcal{$ 

 $OQ$ 

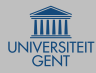

# Setting up the design (1)

### [neuRosim](#page-0-0)

## Temporal Parameters

## [Outline](#page-1-0) Motiva The nee

<span id="page-15-0"></span>simulati The nee validate The nee Feature [Goals](#page-10-0) What ca with neu How is n organize Exampl Setting Simulati Exportin analyzin Summa

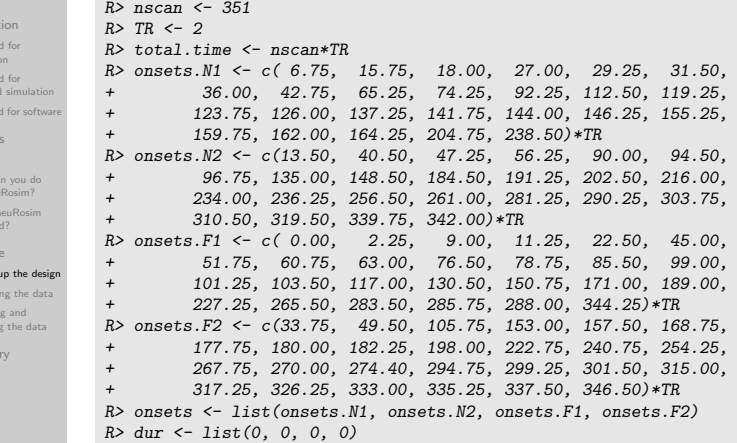

K ロ ▶ K 리 ▶ K 코 ▶ K 코 ▶ │ 코 │ ◆ 9 Q (\*

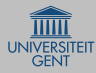

# Setting up the design (2)

#### [neuRosim](#page-0-0)

### [Outline](#page-1-0)

[Motivation](#page-2-0)

[The need for](#page-2-0) simulation

The need for [validated simulation](#page-5-0)

[The need for software](#page-9-0)

[Features](#page-10-0) [Goals](#page-10-0)

[What can you do](#page-11-0) with neuRosim? [How is neuRosim](#page-12-0)

organized?

[Example](#page-14-0)

[Setting up the design](#page-15-0)

[Simulating the data](#page-18-0)

Exporting and [analyzing the data](#page-19-0)

[Summary](#page-21-0)

## Spatial parameters

 $R$ > region.1A.center <-  $c(13, 13, 11)$ R> region.1A.radius <- 4  $R$ > region.1B.center  $\leq$  c(40,18,9)  $R$ > region.1B.radius  $\leq$  6  $R$ > region.1C.center  $\leq$  c(10.45.24) R> region.1C.radius <- 3 R> region.2.center <- c(15,16,31) R> region.2.radius <- 5  $R$ > region.3.center  $\leq c(12, 16, 13)$ R> region.3.radius <- 5 R> coord.regions <- list(region.1A.center, region.1B.center, region.1C.center, region.2.center, region.3.center) R> radius.regions <- c(region.1A.radius,region.1B.radius, + region.1C.radius,region.2.radius,region.3.radius) R> onsets.regions <- list(onsets, onsets, onsets, + onsets, onsets) R> dur.regions <- list(dur, dur, dur, dur, dur)

> $\mathbf{E} = \mathbf{A} \oplus \mathbf{B} + \mathbf{A} \oplus \mathbf{B} + \mathbf{A} \oplus \mathbf{B} + \mathbf{A} \oplus \mathbf{B} + \mathbf{A} \oplus \mathbf{B} + \mathbf{A} \oplus \mathbf{B} + \mathbf{A} \oplus \mathbf{B} + \mathbf{A} \oplus \mathbf{B} + \mathbf{A} \oplus \mathbf{B} + \mathbf{A} \oplus \mathbf{B} + \mathbf{A} \oplus \mathbf{B} + \mathbf{A} \oplus \mathbf{B} + \mathbf{A} \oplus \mathbf{B} + \mathbf{A$  $OQ$

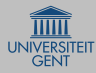

# Setting up the design (3)

#### [neuRosim](#page-0-0)

### [Outline](#page-1-0)

[Motivation](#page-2-0)

[The need for](#page-2-0) simulation

The need for [validated simulation](#page-5-0)

[The need for software](#page-9-0)

[Features](#page-10-0) [Goals](#page-10-0)

[What can you do](#page-11-0) with neuRosim? [How is neuRosim](#page-12-0) organized?

[Example](#page-14-0)

[Setting up the design](#page-15-0)

[Simulating the data](#page-18-0)

Exporting and [analyzing the data](#page-19-0)

[Summary](#page-21-0)

## Conditions per region

region 1a-b-c: faces versus baseline

- region 2: non-famous versus famous
- region 3: unfamiliar versus familiar (repetition effect)

KED KAP KED KED E YAN

## Effect sizes

R> region.1a.d <- list(160.46, 140.19, 200.16, 160.69) R> region.1b.d <- list(140.51, 120.71, 160.55, 120.44) R> region.1c.d <- list(120.53, 120.74, 140.02, 100.48) R> region.2.d <- list( -0.24, 10.29, 80.18, 160.24) R> region.3.d <- list(200.81, 50.04, 240.60, 50.83) R> effect <- list(region.1a.d,region.1b.d,region.1c.d, + region.2.d,region.3.d)

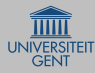

# Using the high-level functions of neuRosim

### [neuRosim](#page-0-0)

### [Outline](#page-1-0)

```
Motivation
```
[The need for](#page-2-0) simulation

The need for [validated simulation](#page-5-0)

[The need for software](#page-9-0)

```
Features
```
[Goals](#page-10-0)

[What can you do](#page-11-0) with neuRosim? [How is neuRosim](#page-12-0) organized?

[Example](#page-14-0)

```
Setting up the design
```
#### [Simulating the data](#page-18-0)

Exporting and [analyzing the data](#page-19-0)

<span id="page-18-0"></span>[Summary](#page-21-0)

## Preparing the spatial and temporal structure

```
R> design <- simprepTemporal(regions=5,
```
- + onsets=onsets.regions, durations=dur.regions,
- + hrf="double-gamma", TR=TR, totaltime=total.time,
	- $effectsize=effect$

## R> spatial <- simprepSpatial(regions=5,

- + coord=coord.regions, radius=radius.regions,
- + form="sphere", fading=0.01)

## Generating the dataset

```
R> sim.data <- simVOLfmri(design=design, image=spatial,
+ base=baseline, SNR=3.87, noise="mixture", type="rician",
+ rho.temp=c(0.142,0.108,0.084), rho.spat=0.4,
+ w=c(0.05,0.1,0.01,0.09,0.05,0.7), dim=c(53,63,46),
```
+ template=baseline.bin, spat="gaussRF")

A ロト K 何 ト K ヨ ト K ヨ ト ニヨー Y Q (^

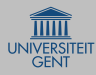

# Visual comparison of the data

### [neuRosim](#page-0-0)

### [Outline](#page-1-0)

#### [Motivation](#page-2-0)

[The need for](#page-2-0) simulation

The need for [validated simulation](#page-5-0)

[The need for software](#page-9-0)

### [Features](#page-10-0)

[Goals](#page-10-0)

[What can you do](#page-11-0) with neuRosim? [How is neuRosim](#page-12-0)

organized?

### [Example](#page-14-0)

[Setting up the design](#page-15-0)

[Simulating the data](#page-18-0)

Exporting and [analyzing the data](#page-19-0)

<span id="page-19-0"></span>[Summary](#page-21-0)

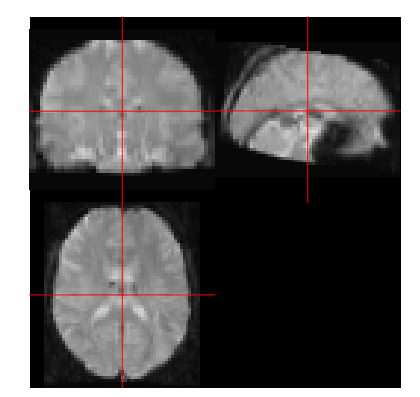

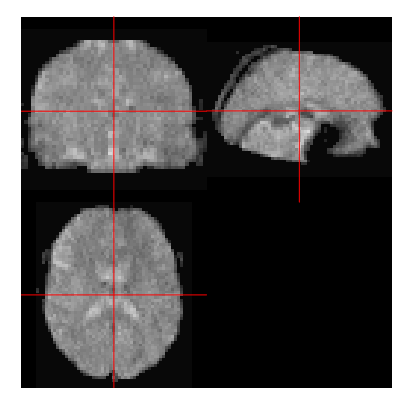

Real data **Simulated** data

 $\mathcal{A} \otimes \mathcal{A} \rightarrow \mathcal{A} \otimes \mathcal{B} \rightarrow \mathcal{A} \otimes \mathcal{B} \rightarrow \mathcal{A} \otimes \mathcal{B} \rightarrow \mathcal{A} \otimes \mathcal{B}$  $\circledcirc \circledcirc \circledcirc$ 

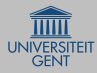

# I have my simulated data, and now. . .

### [neuRosim](#page-0-0)

### [Outline](#page-1-0)

#### [Motivation](#page-2-0)

[The need for](#page-2-0)

The need for

[The need for software](#page-9-0)

[Features](#page-10-0)

[What can you do](#page-11-0) with neuRosim? [How is neuRosim](#page-12-0) organized?

[Example](#page-14-0)

[Setting up the design](#page-15-0)

[Simulating the data](#page-18-0)

Exporting and [analyzing the data](#page-19-0)

[Summary](#page-21-0)

## Analysis within R

- Independent Component Analysis: AnalyzeFMRI
- General Linear Model Analysis: fmri

## Outside R

Export the data as a NIfTI file with nifti.image.write (Rniftilib) or writeNIfTI (oro.nifti) and treat as regular dataset

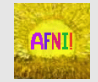

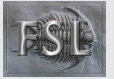

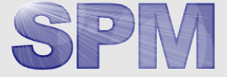

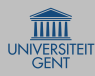

# Conclusions

### [neuRosim](#page-0-0)

### [Outline](#page-1-0)

[Motivation](#page-2-0)

[The need for](#page-2-0)

The need for [validated simulation](#page-5-0)

[The need for software](#page-9-0)

[Features](#page-10-0)

[What can you do](#page-11-0) with neuRosim? [How is neuRosim](#page-12-0) organized?

[Example](#page-14-0)

[Setting up the design](#page-15-0)

[Simulating the data](#page-18-0)

Exporting and [analyzing the data](#page-19-0)

<span id="page-21-0"></span>[Summary](#page-21-0)

## neuRosim provides

- fairly fast simulation of time series to 4D fMRI data
- **Filexibility for the useRs, both advanced and new**
- several activation models
- combination of noise sources

## Coming up

- **guidelines for validated simulation**
- **more neurobiological models** (e.g. Drysdale et al., 2010, Sotero et al., 2009)

KED KAPD KED KED E YORN

complex-valued fMRI data

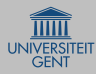

<span id="page-22-0"></span>[Setting up the design](#page-15-0) [Simulating the data](#page-18-0) Exporting and [analyzing the data](#page-19-0) [Summary](#page-21-0)

# Thank you for your attention

### [neuRosim](#page-0-0) [Outline](#page-1-0) [Motivation](#page-2-0) [The need for](#page-2-0) The need for [validated simulation](#page-5-0) [The need for software](#page-9-0) [Features](#page-10-0) [What can you do](#page-11-0) with neuRosim? [How is neuRosim](#page-12-0) organized? [Example](#page-14-0) Thanks to Yves Rosseel Joke Durnez Beatrijs Moerkerke Geert Verdoolaeghe You want to be a useR? http://cran.r-project.org/web/packages/neuRosim Marijke.Welvaert@UGent.be

## Check out!

Special issue of Journal of Statistical Software: MRI in R

 $\mathbf{E} = \mathbf{A} \oplus \mathbf{B} + \mathbf{A} \oplus \mathbf{B} + \mathbf{A} \oplus \mathbf{B} + \mathbf{A} \oplus \mathbf{B} + \mathbf{A} \oplus \mathbf{B} + \mathbf{A} \oplus \mathbf{B} + \mathbf{A} \oplus \mathbf{B} + \mathbf{A} \oplus \mathbf{B} + \mathbf{A} \oplus \mathbf{B} + \mathbf{A} \oplus \mathbf{B} + \mathbf{A} \oplus \mathbf{B} + \mathbf{A} \oplus \mathbf{B} + \mathbf{A} \oplus \mathbf{B} + \mathbf{A$ 

 $OQ$